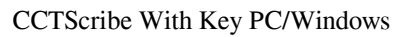

# [Download](http://evacdir.com/dixon.donne?ZG93bmxvYWR8REc5TW5BMGFYeDhNVFkxTkRVeU1qRXhNSHg4TWpVM05IeDhLRTBwSUhKbFlXUXRZbXh2WnlCYlJtRnpkQ0JIUlU1ZA=Q0NUU2NyaWJlQ0N/umbilical.arise)

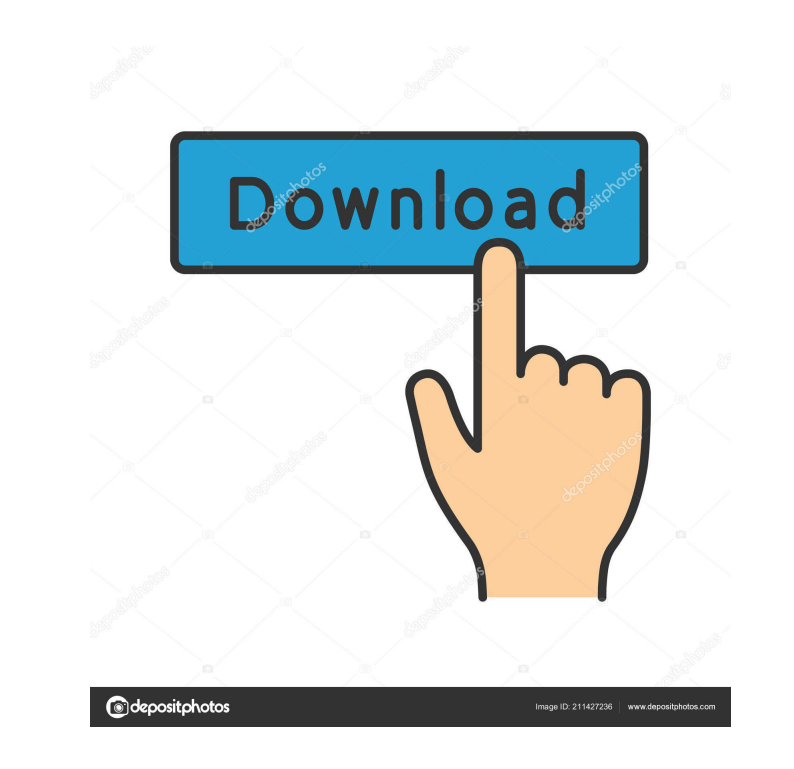

**CCTScribe Crack + Download [Win/Mac] [Latest-2022]**

Circuit Schematics in a nutshell CCTScribe Cracked Accounts is an app that will help you design PCBs. Since it's also a schematic editor, it's possible to use it for circuit schematics design too. The essential features ar PCB, using a graph editor. You can add and edit components and schematics using the simple interface or, if you are more comfortable, you can jump right into the 3D editor. You can use these 3D schematics to easily show yo It's a project management app that lets you manage your projects, keeping track of their statuses and deadlines. It provides you with a great way to stay organized, to plan tasks and to keep your projects on track. The app are working on, you will find it the easiest and the most effective way to manage your projects. Circuit Schematics in a nutshell CCTScribe is an app that will help you design PCBs. Since it's also a schematic editor, it's Schematics Circuit Schematics Editor You can design schematics for your PCB, using a graph editor. You can add and edit components and schematics using the simple interface or, if you are more comfortable, you can jump rig ideas to your clients or to show the finished design to your design team. It's a project management app that lets you manage your projects, keeping track of their statuses and deadlines. It provides you with a great way to for any kind of project and any industry, regardless of what project you are working on, you will find it the easiest and the most effective way to manage your projects. Clean and intuitive user interface Make use of the i The application comes packed with a series of pre-defined objects,

Key Macro is a professional Windows app that lets you use physical keyboard keys for programming. It supports both hexadecimal (0-9, A-F) and ASCII (32-126) programming. Key Macro program is designed to be user friendly an click the program icon, type in the hexadecimal and ASCII codes you want to program and hit "Get Code". It will insert the corresponding character into the target program. # No programming skills required: No prior program programming interface is required. Simply type in the codes you want to type. # Applies to most popular programming languages: The codes for any programming language supported by the program can be entered. # Supports all operating systems, including Windows, OS X, Android and iPhone. KEYMACRO Features: # One click programming: Simply click the program icon and type in the hexadecimal and ASCII codes you want to program. It will insert the character selection: Each programming language has different characters for use, and the two most commonly used are the English and Chinese characters. To select them, simply click the program icon. # Language setting: To the language. For example, you can switch the program between English and Chinese. # Keypad compatibility: To use a keypad, simply change the character you are looking for from the menu. # User friendly interface: Use the functions for selection and insertion of characters, including move, delete, rename, duplicate, select all, insert at beginning, insert at end and convert to text. # Color and bold: Type any character and choose the color, character, simply enter the corresponding hexadecimal and ASCII codes. For example, if you want to enter the HTML character " 77a5ca646e

#### **CCTScribe Serial Key Free Download**

A simplistic approach, which boasts an intuitive look and feel. All-in-all, it is a robust tool that has all the elements needed for creating, editing and managing circuit schematics. Key Features: • Created layout of circ simulator in real-time . Support for single or dual sided copper/silver board. Optimized for iOS devices. Save and share circuit designs directly from the app. Access to an extensive library of elements, pre-defined. Creat efficient way • Included blueprints and schematics can be directly imported to CCTScribe Download NowWriting is one of my favourite things. I really enjoy it, I like to think that I write well, and I like the act of puttin wanted to write a book. A few years ago, I set out to write one. I didn't get very far, because I found that it was the act of trying to write a book and get it published which was fun, but what I actually found really dif already knew how to do. I've been making YouTube videos since I was about 9, when I got my first computer. I watched my first James Bond movie at 11, when I got my first VHS recorder. I made my first video editing program me a video camera at the age of 14, and I was determined to do something with that. So it was no surprise when I thought about writing a book, because I already did it when I was at school. The difference is that when I wa was a sort of intellectual exercise. But now I think about ideas for my books, I'm thinking about what I'd like to see on my desk. It doesn't have to be a book, but it could be. I'm thinking about characters that I could u

#### **What's New in the CCTScribe?**

Clean, uncluttered interface, which facilitates efficient handling and offers a good overview of the loaded contents Simple, black and white interface is the philosophy behind this circuit schematic editor. The intent is t elements loaded within. Rapid prototyping and PCB layout creation with no fuss The basic concept of CCTScribe is to pack a lot of tools and features into an easy-to-use interface that could be used by all types of people. them to the schematics With the help of the pre-defined objects, you can work quickly and efficiently with schematics, with that being at the center of the design process. If you wish to add your own elements to the schema or from a template The only requirement is that the files must be in.dwg or.dxf format. Besides that, the user can freely choose whether they wish to design from scratch, load a template, or create their own layout. The la configuration. Carry out all the necessary edits with a good number of editing tools Once the PCB is loaded, users can do a number of adjustments, such as removing unwanted components, changing the size of the board, and a connections and change its labels. If you find a necessary component with which you want to work, you can also place it anywhere on the board, directly with the help of the existing grid-based layout. Make use of the inclu CCTScribe also comes with a collection of pre-defined schematics elements. As mentioned earlier, these are meant to provide users with an efficient solution for creating schematics. If you wish to add your own elements, yo drop on to the board, to create your own circuit layouts. Creating a complete circuit layout from scratch or from a template The schematics are freely editable in a manner that you can freely add components, change pin con mentioned before, is extremely easy to use and it is simplified for the layout of the PCB. Does not require any prior knowledge of PCB design to create a complete circuit schematics Clean, uncluttered interface, which faci Simple, black and white interface is the philosophy behind this circuit schematic editor

### **System Requirements For CCTScribe:**

Xbox One and Windows 10 with a 512 MB VRAM card required. Minimum graphics settings of 25 and textures turned off will support low-end computers. (Note: The game will run slower on less-powerful hardware). Recommended grap hardware. (Note: The game will run faster on more-powerful hardware). Graphics options are in an open beta. We will be adding more controls soon. The final version will be available for purchase for \$19.99.

## Related links:

[https://shapshare.com/upload/files/2022/06/M9Iiqo6kyKQXKW6GhXuR\\_06\\_372b2c6e7416ec1e1864ee46e1f5381e\\_file.pdf](https://shapshare.com/upload/files/2022/06/M9Iiqo6kyKQXKW6GhXuR_06_372b2c6e7416ec1e1864ee46e1f5381e_file.pdf) [http://saintlouispartners.org/wp-content/uploads/2022/06/Enhanced\\_Write\\_Filter\\_Management\\_Tool\\_for\\_Windows\\_Embedded\\_P.pdf](http://saintlouispartners.org/wp-content/uploads/2022/06/Enhanced_Write_Filter_Management_Tool_for_Windows_Embedded_P.pdf) <https://savosh.com/wp-content/uploads/2022/06/DiskFinder.pdf> [https://censorshipfree.net/upload/files/2022/06/dB1w81aG5wQaIHIC5xLV\\_06\\_0679cdd9b401b177bb0781626ad86db0\\_file.pdf](https://censorshipfree.net/upload/files/2022/06/dB1w81aG5wQaIHIC5xLV_06_0679cdd9b401b177bb0781626ad86db0_file.pdf) <http://dokterapk.com/?p=1532> [https://alexander-hennige.de/wp-content/uploads/2022/06/Simple\\_Weather.pdf](https://alexander-hennige.de/wp-content/uploads/2022/06/Simple_Weather.pdf) <https://dox.expert/wp-content/uploads/2022/06/protjak.pdf> <https://allweneedistrance.com/svk-protector-download/> <https://cryptic-peak-41244.herokuapp.com/scennatt.pdf> <https://erschoololilloose.wixsite.com/tahofguisea/post/process-killer-crack-latest>